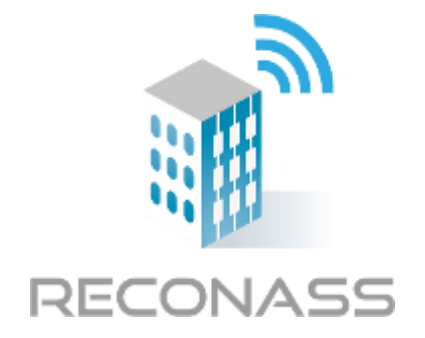

#### **7 th Framework Programme**

**FP7-SEC-2012.4.3-1**

# **Next Generation Damage and Post-Crisis Needs Assessment Tool for Reconstruction and Recovery Planning**

**Capability Project**

### **Deliverable Title**

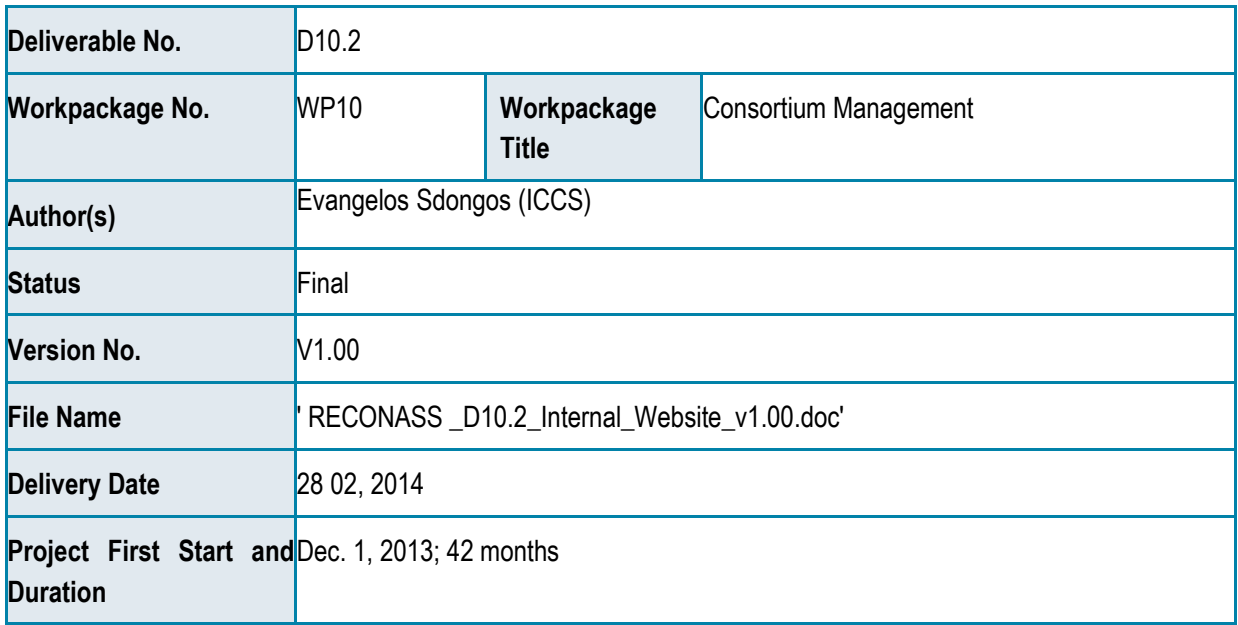

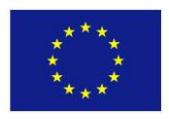

"This project has received funding from the European Union's Seventh Framework Programme for research, technological development and demonstration under grant agreement no [312718]"

#### <span id="page-1-0"></span>**DOCUMENT CONTROL PAGE**

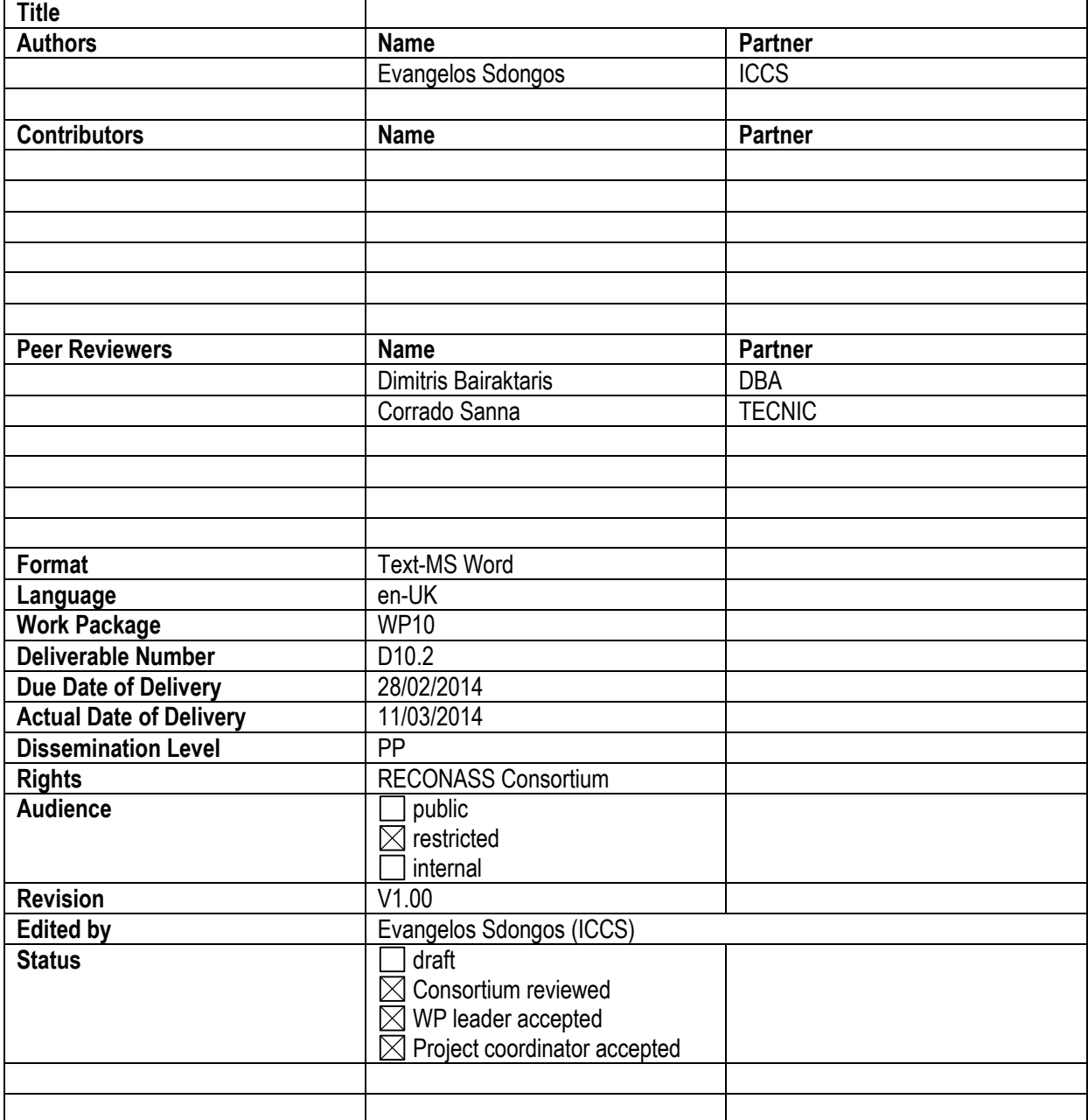

### <span id="page-2-0"></span>**REVISION LOG**

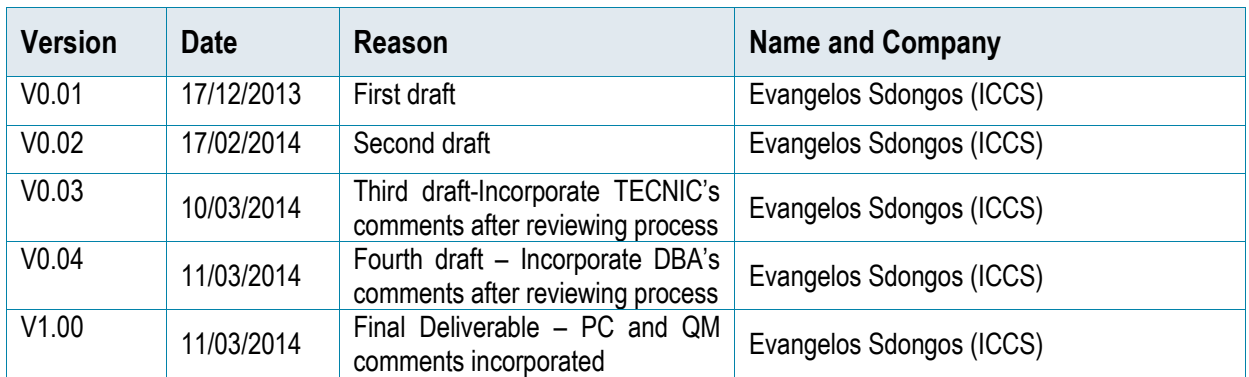

### <span id="page-3-0"></span>**TABLE OF CONTENTS**

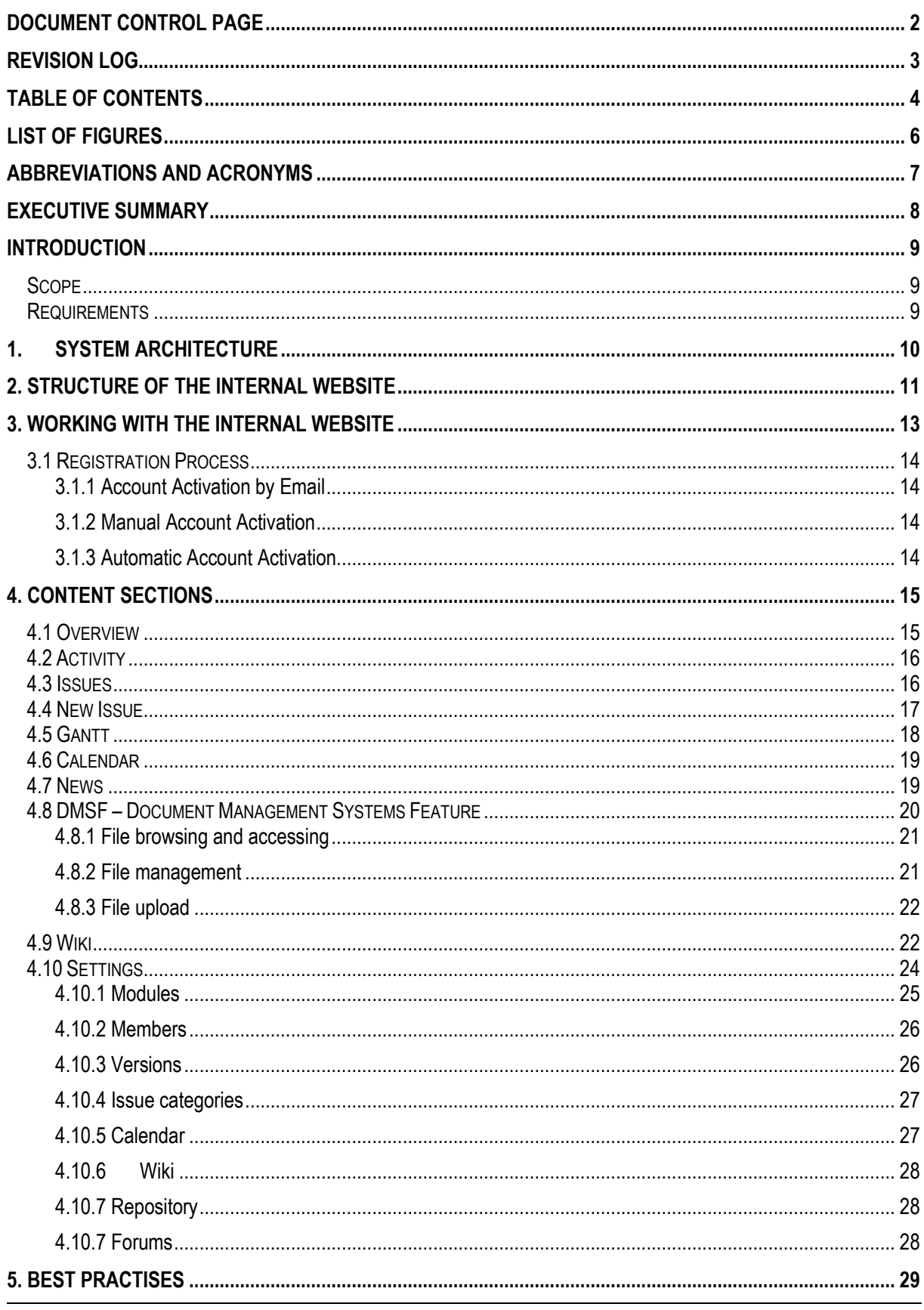

(Grant Agreement No. 312718)

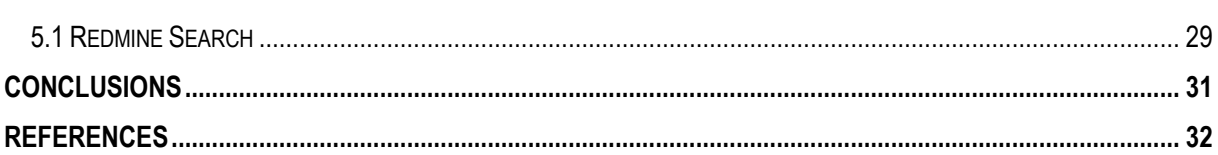

### <span id="page-5-0"></span>**LIST OF FIGURES**

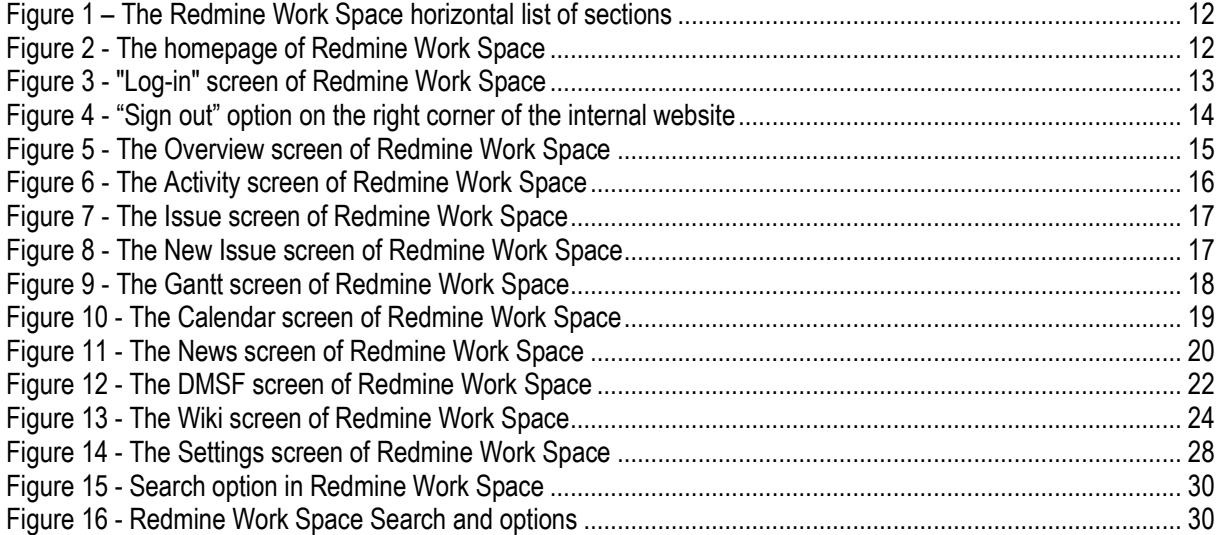

## <span id="page-6-0"></span>**ABBREVIATIONS AND ACRONYMS**

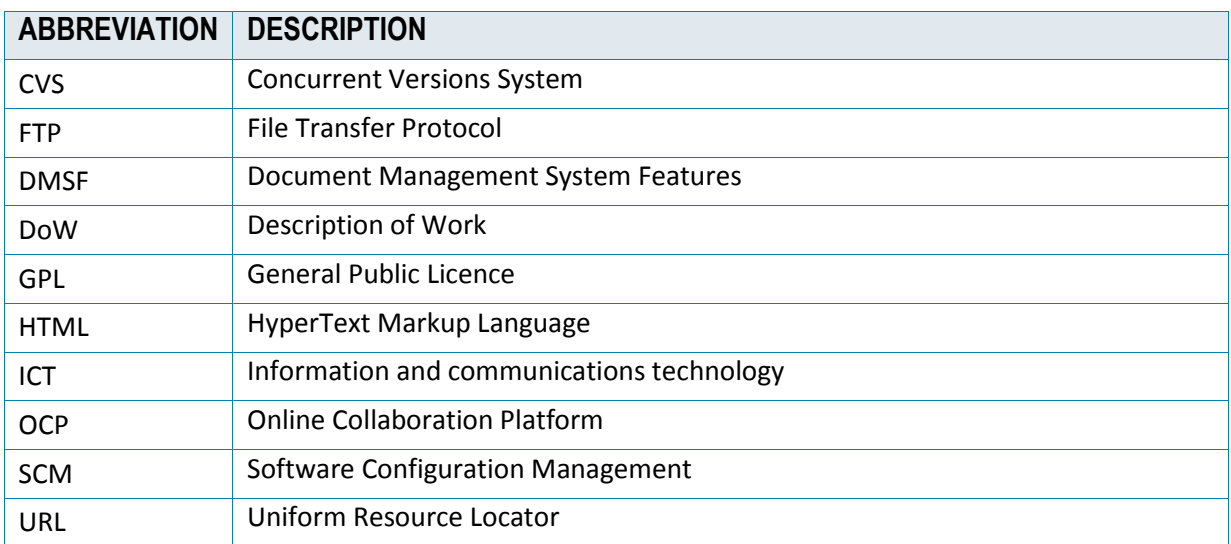

#### <span id="page-7-0"></span>**EXECUTIVE SUMMARY**

The purpose of this document is to describe the RECONASS project's internal web site, which is the Redmine Work Space tool. The site is a tool for the project consortium members to help with project management and collaboration by facilitating information exchange, storage, ordering, and retrieval as needed in the project.

The web site has been constructed so as to fulfill the requirements set in the Description of Work of the project, which called for a web-based resource and communication platform, private to the consortium – access being restricted to consortium members and commission services – implemented as a restricted area of a generalaccess project site. It is in the form of an FTP server able to provide file-sharing capabilities including versioning and access control features. This will be used for internal purposes only and will aid project communication and file sharing as well as keeping records of all project documents (DoW, Reports, Meeting minutes, CA, etc.).

Redmine [1] is a free and open source, web-based project management and bug-tracking tool. The design of Redmine is significantly influenced by Trac [2], a software package with some similar features and is released under the terms of the GNU [0](http://www.gnu.org/licenses/old-licenses/gpl-2.0.html) [General Public License v2](http://www.gnu.org/licenses/old-licenses/gpl-2.0.html) (GPL).

It can handle multiple projects. Redmine also provides integrated project management features, issue tracking, and support for various version control systems.